## **Rejestrowanie zdjęć**

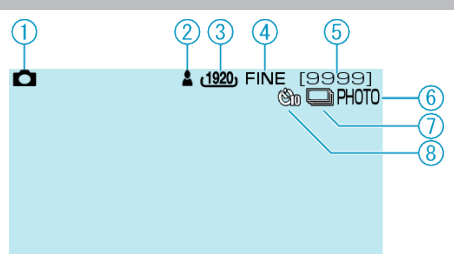

- Tryb Obrazek
- Ostrość
- Rozmiar obrazu
- Jakość obrazu
- Pozostała liczba zdjęć
- Trwa nagrywanie
- Tryb seryjny
- Samowyzwalacz